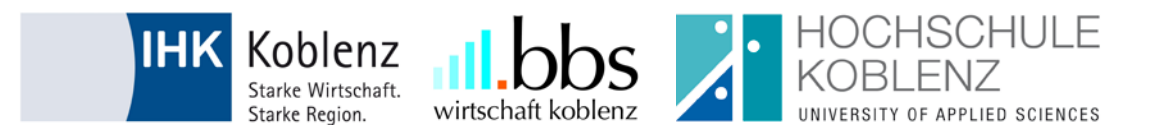

# **Checkliste zur Anmeldung dual Studierende**

## **Hochschule Koblenz**

#### **Nur für neue Kooperationsunternehmen:**

☐ Informationsmappe *von der Hochschule Koblenz erhalten (u.a. beigefügte Unterlagen: Kooperationsvertrag, Präsentation und Studien- sowie Zeitpläne)* 

☐ Kooperationsvertrag *unterschrieben und beide Exemplare an die Hochschule Koblenz zurückgeschickt (Adresse: Hochschule Koblenz, Fachbereich Wirtschaftswissenschaften, Lena Föhrenbach, Konrad-Zuse-Str. 1, 56075 Koblenz)* 

☐ Unterschriebenen Kooperationsvertrag *von der Hochschule Koblenz zurückerhalten*

#### **Nur für Kooperationsunternehmen:**

☐ Auswahl von Kandidaten/innen *für den dualen Studiengang (Anmerkung: Bitte berücksichtigen Sie bei der Bewerberauswahl die Zulassungsvoraussetzungen der Hochschule Koblenz)* 

☐ Ende des jeweils laufenden Jahres Mitteilung über Anzahl *der geplanten dual Studierenden für das folgende Jahr (Kontakt: [foehrenbach](mailto:dludwig@hs-koblenz.de)@hs-koblenz.de oder telefonisch unter 0261/ 9528 - 153)* 

#### **Nur für dual Studierende:**

☐ Online-Einschreibung für das Sommersemester *(Anmerkung: Die Einschreibung wird erst ab etwa November nach Beginn des dualen Studiums am 01. Juli möglich sein, Online-Einschreibung unter: [https://qisserver.hs-koblenz.de/qisserverzul/rds?state=wimma&stg=n&imma=einl\)](https://qisserver.hs-koblenz.de/qisserverzul/rds?state=wimma&stg=n&imma=einl)* 

# **IHK Koblenz**

#### **Für Kooperationsunternehmen und dual Studierende:**

☐ Praktikantenvertrag *unterzeichnet und in einfacher Ausfertigung bei der Industrie- und Handelskammer Koblenz eingereicht (Adresse: Industrie- und Handelskammer Koblenz, Aus- und Weiterbildung, Schlossstr. 2, 56068 Koblenz) (Anmerkung: Mustervertrag kann von der IHK Koblenz zur Verfügung gestellt werden, Kontakt: sarah.weingarten@koblenz.ihk.de oder telefonisch unter 0261/ 106 - 283)* 

☐ Eintragungsbestätigung *von der Industrie- und Handelskammer Koblenz zurückerhalten*

### **BBSW Koblenz**

#### **Für Kooperationsunternehmen und dual Studierende:**

☐ Anmeldung zum Berufsschulbesuch *bei der Berufsbildenden Schule Wirtschaft Koblenz eingereicht (Anmeldeformular zum Download unter: www.IHK-Koblenz.de erhältlich, Dokumenten-Nr.: 2041)*